## **被災宅地危険度判定結果の情報共有マニュアルの概要**

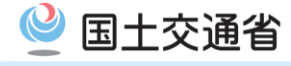

## マニュアルの目的

○地震により多くの宅地被害が発生した場合、被災宅地危険度判定活動によって、多くの判定結果が寄せられ ることとなる。この情報を、被災者が復旧の目安に活用したり、被害状況の一覧性を持った整理を行い、生活 再建支援等に役立てていく必要がある。 ○本マニュアルでは、汎用性のある、GISのデータフォーマットで整理する方法を示した。

## マニュアルのポイント

○判定計画や判定活動の進捗状況を汎用性のある、GISフォーマットの電子データで整理する方法を提示 (位置情報、判定結果、被災状況の写真を併せて、GISフォーマットの電子データで整理する。) ○実際にエクセルマクロのシステムで、入力フォーマットを作成してあり、その機能の説明とともに、操作の流れや入 力手順を説明した解説を作成し、このフォーマットをマニュアルとして添付している。

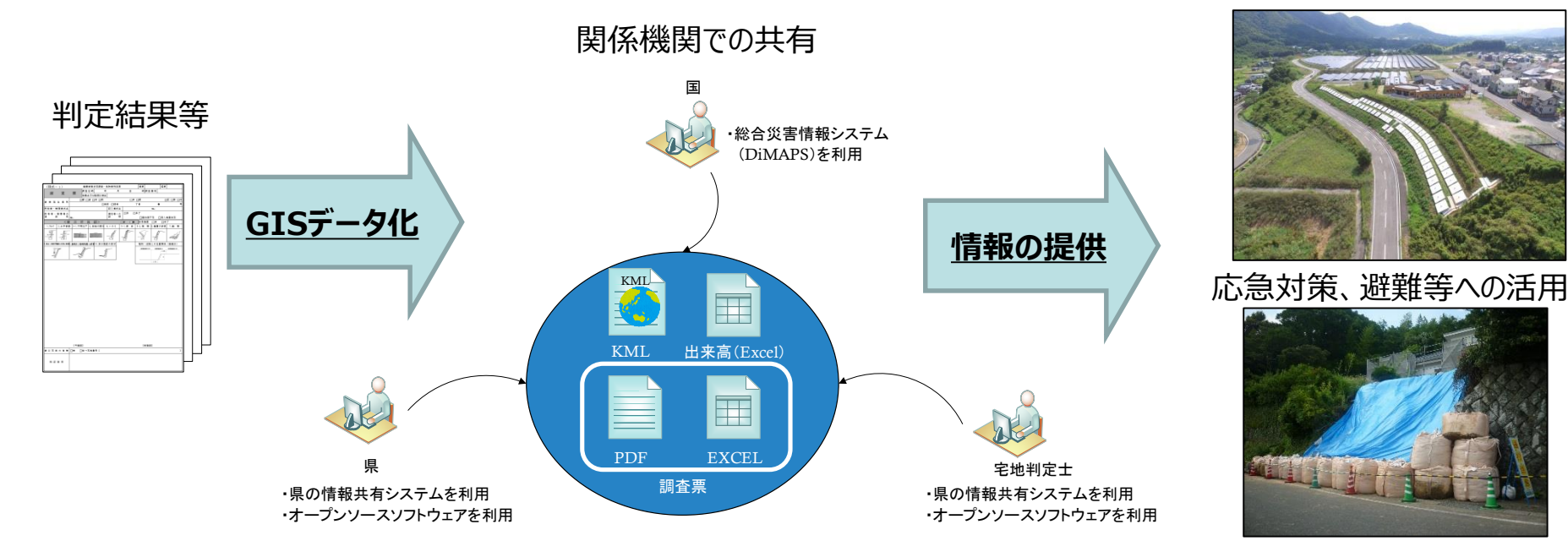

事後復旧、牛活再建への活用